# **Supplementary Crossover Operator for Genetic Algorithms based on the Center-of-Gravity Paradigm**

Plamen Angelov

Department of Civil and Building Engineering, University of Loughborough Loughborough, Leicestershire LE11 3TU, UK tel.: +44 (1509) 223 774; fax: +44 (1509) 223 981; e-mail: P.P.Angelov @Lboro.ac.UK

**Abstract** A supplementary crossover operator for genetic algorithms (GA) is proposed in the paper. It performs specific breeding between the two fittest parental chromosomes. The new child chromosome is based on the center of gravity (CoG) paradigm, taking into account both the parental weight (measured by their fitness) and their actual value. It is designed to be used in combination with other crossover and mutation operators (it applies to the best fitted two parental chromosomes only) both in binary and real-valued (evolutionary) GA. Analytical proof of its ability to improve the result is provided for the simplest case of one variable and when *elitist* selection strategy is used. The new operator is validated with a number of usually used numerical test functions as well as with a practical example of supply air temperature and flow rate scheduling in a hollow core ventilated slab thermal storage system. The tests indicate that it improves results (the speed of convergence as well as the final result) without significant increasing computational expenses.

*Key words:* Genetic algorithms; crossover, mutation, selection operators; center of gravity.

## **1 Introduction**

Recently, GA have been widely applied to different control and optimization problems due to their robustness, success in dealing with multi-modal and complex problems (Pal and Wang, 1996; Angelov and Guthke, 1997, Onnen et.al., 1997). The main specific of the GA as an optimization method is their implicit parallelism, which is a result of the evolution and the hereditary-like process (Michalewicz, 1996). GA is, in fact, a *driven stochastic search* technique, which combine stochastic (represented by *mutation* operator) and 'logical' search (represented by *crossover* of parental chromosomes and survival of the fittest by appropriate *selection*). These characteristics of GA offers possibilities for their improvement by appropriate balance between *exploration* (possible because of the diversity in the population) and *exploitation* (due to the

preservation of the search logic). Initially, improvements of GA has been sought in the optimal proportion and adaptation of the main parameters of the GA, namely probability of mutation, probability of crossover, population size (Davis, 1989) – (Grefenstette, 1986). More recently, the attention has been shifted to the breeding (process of forming new trial chromosomes at each epoch) (Muhlenbein and Schlierkamp-Voosen, 1993).

In this paper a supplementary crossover operator is introduced, which is more *informative* than mutation and more *innovative* than crossover itself. It increases diversity by creating a new chromosome different to the previous population elements and in the same time preserves the 'search logic' by accumulating weighted information about parental population. It is designed to be used in addition (in combination) with other crossover and mutation operators both in binary and real-valued GA. Supplementary crossover operator is applied to the best fitted two parental chromosomes only. The rest of the chromosomes in the population are produced by applying any other mutation and crossover operators as usual. The new child chromosome, very often have better fitness as it represents a CoG of the two best parental chromosomes and, thus, improves the search capability of the whole algorithm.

The supplementary crossover operator has been tested with a number of commonly used in the literature test functions. A practical problem of scheduling of the supply air temperature and flow rate to a ventilated slab thermal storage system is also presented. The results demonstrate its superiority compared with the case when it is not used.

### **2 Basic concepts of GA**

GA mimics the process of natural selection where "the fittest survives". The basic difference between the GA and all other optimization techniques is its implicit parallelism, a result of the evolution and hereditary. The GA explore a set of trial points (*chromosomes*) forming a *population* at each iteration (*epoch*). A *gene* (g) in the chromosome represents binary encoded problem variable (x) in the 'standard' binarycoded GA (Goldberg, 1989) or directly its value in the real-value coded GA (Michalewicz, 1996).

| chromosome <sub>1</sub> |  |          |            | chromosome <sub>2</sub> |   |          |           | $\cdots$ | chromosome <sub>ps</sub> |          |          |          |
|-------------------------|--|----------|------------|-------------------------|---|----------|-----------|----------|--------------------------|----------|----------|----------|
| 0                       |  | $\cdots$ | $\sigma$ n | ∼                       | o | $\cdots$ | $\circ$ n | $\cdots$ | DS<br>ັ                  | DS<br>ΟZ | $\cdots$ | DS<br>oп |

Table 1: Population of Individual Chromosomes

In binary coded GA each gene is represented by a number of bits, which have value 0 or 1. For example:

$$
g_i = \{1; 0; 1; 1; 1; 0; 0\};
$$
  $i=1,2,...,n$ 

In real-value coded GA each gene is a real value representing certain variable  $g_i = x_i$ .

The measure of the quality of a chromosome (candidate solution) is its fitness function (F), which should be maximized. All individual chromosomes are evaluated (by calculating their fitness) at each epoch. A part of the chromosomes from the current epoch (parental chromosomes) are *selected* for mating and reproduction, based on their fitness values.

*Crossover* and *mutation* are then applied for producing new (child) trial points (chromosomes). An example of a two-point crossover is represented as:

 $chrom_{child}^{1} = \{g_1^{\bullet}; g_2^{\bullet};..., g_{xover_1-1}^{\bullet}; g_{xover_1}^{\circ}; g_{xover_1}^{\circ}; g_{xover_1}^{\circ}; ..., g_{xover_2-1}^{\circ}; g_{xover_2}^{\bullet}; g_{xover_2}^{\bullet}; g_{xover_1+1}^{\bullet};..., g_{n-1}^{\bullet}; g_{n}^{\bullet}\}$ 

 $chrom_{child}^{2} = {g_{1}^{o}}; g_{2}^{o};...; g_{xover_{1}-1}^{o}; g_{xover_{1}}^{o}; g_{xover_{1}}^{o}; g_{xover_{1}+1}^{o};...; g_{xover_{2}-1}^{o}; g_{xover_{2}}^{o}; g_{xover_{2}}^{o}; g_{xover_{2}+1}^{o};...; g_{n-1}^{o}; g_{n}^{o}$ 

where  $\cdot$  denotes the first parent;

 $\degree$  denotes the second parent;

*xover*<sup>1</sup> denotes the first crossover point

 *denotes the second crossover point* 

Mutation in binary-coded GA is a triggering from 0 to 1 and vice versa. In realcoded GA, generally, uniform and non-uniform mutation exist (Michalewicz, 1996) with alteration of the mutated gene to a random value (in the range of feasible values) in the former one and alteration of the mutated gene with a certain value (added or subtracted depending on the 0 or 1 value of a random number) in the later one.

A two-point mutation operator, generally, could be represented as:

 $chrom_{child} = \{g_1; g_2; \ldots; g_{i_1-1}; g_{i_1}^{mut_1}\}$ *mut*<sub>1</sub> *; g* <sub>*i*<sub>1</sub>+1</sub> *;* ... *; g* <sub>*i*<sub>2</sub>-1</sub> *; g* <sup>*mut*<sub>2</sub></sup> *i*<sub>2</sub>  $\{e^{mu_2}: g_{i_2+1}:...;g_n\}$ 

where  $g_{i_1}^{mut_1}$  $\int_{i_1}^{mut_1}$  and  $g\frac{mut_2}{i_2}$  $\frac{m u t_2}{b}$  are mutated genes. A GA could be represented by the following pseudo-code:

```
Program GA
Begin 
   Number of epochs = 0;Set the initial population \Pi<sub>o</sub>
   Determine fitness function value F; 
   While (Number_of_epochs < Maximal_number_of_epochs) do
       Number of epochs = Number of epochs + 1;
       Selection; 
       Crossover; 
       Mutation; 
       Fitness evaluation; 
  end
```
**End.** 

In this general scheme the main objects (Selection, Crossover and Mutation) could vary depending on the specific type chosen ( Michalewicz, 1996).

# **3 New supplementary crossover operator**

## **3.1 New operator - definition**

The operator proposed in the paper is designed to be used in combination with (in addition to) the usually used crossover operators both in binary- and real-coded GA. It considers one of the child chromosomes to be produced by a special breeding of the two best fitted parental chromosomes (called *chrom<sup>prime</sup>* and *chrom<sup>second</sup>*), while all other (ps-1) child chromosomes are produced in an usual way. The last place in the population is preserved for this special chromosome, which represents the center of gravity of *chromprime* and *chromsecond* from the previous population (Table 2):

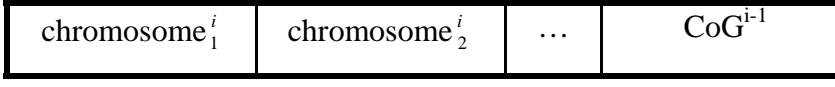

Table 2 Population  $\Pi_i$ 

For the fittest chromosome we have:

 $F(chrom<sup>prime</sup>) \geq F(chrom<sub>i</sub>); j=1,...,ps$ 

If it take the last place in the population, then the second best chromosome (*chromsecond*) could be determined as:

 $F(chrom<sup>second</sup>) \geq F(chrom<sub>i</sub>);$  *j*=1,...,*ps* -1

Using these notations, the genes of the child chromosome are determined as CoG of the parental ones:

$$
g_i^{CoG} = \frac{g_i^{prime * F(chrom^{prime}) + g_i^{second * F(chrom^{second})}}}{F(chrom^{prime}) + F(chrom^{second})}; \qquad i=1,...,n
$$

where  $g^{prime}$  denotes a gene from the *chrom<sup>prime</sup>*;

 $g^{second}$  denotes a gene from the *chrom*<sup>second</sup>.

In the case of binary GA the supplementary crossover operator is applied after selection and decoding of the genes values from binary into decimal numbers together with the main crossover operator. Each gene of the resulting child (CoG-based) chromosome is then encoded into binary bits in a similar way as the rest (ps-1) child chromosomes (see Table 2) and, finally, mutation and reproduction are applied to the whole new  $(\overline{I}^{+1})$  population.

#### **3.2 New operator - how it works**

Let us consider a simple example to illustrate the new operator. The example population consists of chromosomes having 4 real-coded genes each. Let the best chromosome at the *i-th* epoch be:

 $chrom^{prime} = \{1; 3; 4; 2\}$  Let its fitness is  $F(chrom^{prime}) = 0.85$ .

Further, let the *chrom<sup>second</sup>* and its fitness be respectively:

 $chrom<sup>second</sup> = {8; 6; 5; 3};$   $F(chrom<sup>second</sup>) = 0.75$ 

Then the CoG-based child chromosome will be:

*CoG={4.28; 4.41; 4.47; 2.47}*, because

$$
g_1^{CoG} = \frac{1*0.85 + 8*0.75}{0.85 + 0.75} = 4.28;
$$
  

$$
g_2^{CoG} = \frac{3*0.85 + 6*0.75}{0.85 + 0.75} = 4.41,
$$

etc.

#### **3.3 New operator - why it works**

Though, it is difficult to prove strongly that some new operator in GA is better even for some class of problems because of the probabilistic nature of the GA (Michalewicz, 1996), we can expect that in many cases CoG chromosome will have better fitness. This could easily be illustrated with the very simple example of one variable function

$$
F(x)=e^{-0.1(\frac{x^2-11}{x})^2}
$$
 (Fig.1).

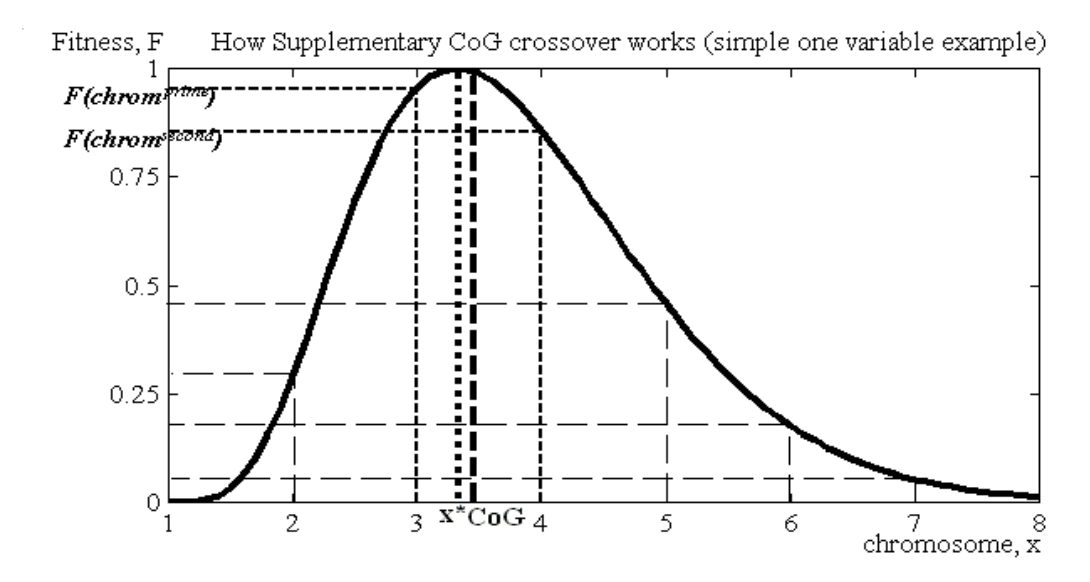

Figure 1: How Supplementary CoG Crossover Works - simple one variable example

Let the i-th population be  $\overrightarrow{II}$  ={1; 2; 3; 4; 5; 6; 7; 8}. The *chrom<sup>prime</sup> and chrom*<sup>second</sup> will obviously be respectively:

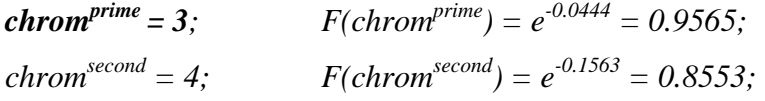

The CoG-based new child chromosome/gene (in the case of one variable the chromosome is equivalent to the gene) then will be:

$$
CoG^{i} = \frac{3 \exp(-0.0444) + 4 \exp(-0.1563)}{\exp(-0.0444) + \exp(-0.1563)} = 3.4721; \qquad F(3.4721) = 0.9908
$$

It is easy to see that it is much closer to the real maximum ( $\sqrt{11}$ ). In the next population *CoG*-based child chromosome is considered. Note that the last gene (3) is due to the *elitist* strategy applied in addition to CoG in this case:

$$
\Pi^{+1} = \{ \text{gene}_1^{i+1}; \text{gene}_2^{i+1}; \dots; \text{ gene}_6^{i+1}; 3.4721; 3 \}
$$

The other 6 chromosomes are produced by crossover and mutation of the parental chromosomes from the previous epoch (generation) as usual.

Analytically it is possible to prove that improvements will occur for the simplest case with one variable and convex in the interval  $(x, x_+)$  fitness function  $(F)$  when:

*x*- ≤*x*<sup>\*</sup> ≤*x*<sup>+</sup> where  $x^* = \{x \mid F(x^*) = max(F)\}\$ x- = min (*cromprime, chromsecond*) x+ = max (*cromprime, chromsecond*)

Real situations, however, are more complex, but as the test results indicate improvements often occur. This could be explained with the fact that CoG-based child chromosome is produced by the two best parent individuals incorporating also information about their fitness. By differ from the simple hill climbing it determines the new (often better) value of variables (x) directly (without using an estimation of the gradient and a step, which is usually computationally expensive, problem-dependent and a source of subjectivity).

## **4 Test examples**

The new supplementary CoG-based crossover operator has been applied to five different commonly used numerical test problems (Michalewicz, 1996). Each test is performed with the same GA parameters (probabilities of crossover, mutation, population size). For consistency of the results, the same random number sequence is also used in both cases (with and without applying the new supplementary crossover operator).

#### **4.1 Numerical test functions**

Two series of 30 runs has been carried out with all of the five test functions:

- i) search stops after a value of the objective function (*J\**) close to the theoretical optimum ( $J^{optimal}$ ) is reached ( $J^* \approx J^{optimal}$ ). The number of epochs needed is recorded for both cases:
	- using CoG-based supplementary crossover  $(N_{COG})$ ;
	- without using CoG-based supplementary crossover  $(N_{conv})$ .

They make possible to calculate the rate of convergence (*rate<sub>conv</sub>* =  $\frac{N_{CoG}}{N_{CoG}}$ *conv N*  $\frac{N_{CoG}}{N}$ ) which

illustrates the effect of the new operator in saving computational time. Number of floating point operations for both cases is also registered and respective rate is calculated. In addition the number of improvements (*Nimpr*) is registered as the number of epochs in which  $CoG^{i} > F(chrom_j^{i+1})$ ;  $j=1,2,...,ps$ ;  $i=1,2,...,N_{epochs}$ . This indicates the number of cases in which the improvements in the fitness function are due to the new operator (in all other cases normally used crossover and mutation leads to the fitness improvement);

ii) search stops after a pre-specified number of epochs (*max\_Nepoch*). Then objective function values and the number of improvements (*Nimpr*) are recorded. The rate of objective is calculated (*rate<sub>obj</sub>*= *conv CoG J*  $\frac{J_{\text{CoG}}}{I}$ , which illustrates

improvements in precision.

#### 4.1.1 De Jong's function

The simplest test function is the so-called De Jong's function. It is continuos, convex and unimodal function:

$$
f_i(x) = \sum_{i=1}^n x_i^2
$$

The global minimum (*J*<sup>optimal</sup>) of  $f(x) = 0$  is at  $x_i = 0$ . The test with n = 30 variables and parameters of GA  $p_c = 0.6$ ,  $p_m = 0.03$ ,  $ps = 30$  has been carried out for 60 different runs. The results are shown in Table 3 and a typical plot of the convergence is given on Fig. 2 (In this as well as in all next diagrams solid line represents the case when the new operator is used, while the dash-dotted line - the case when it is not used).

From the results one can conclude that the new operator allows to find the same solution  $(J^*=0.1)$  for almost 25% less epochs in average. In 15.8% of epochs improvement of the fitness is due to the new operator. Similarly, for a fixed number (3000) of epochs the result is closer to the global minimum of the objective function

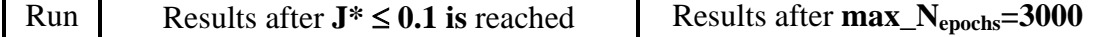

| N <sub>o</sub> | $N_{CoG}$ | $N_{conv}$ | $N_{impr}$ | rateconv   | rateflops | $J^{\text{CoG}}$ | $J^{\text{conv}}$ | rate <sub>obj</sub> | $N_{\hbox{\scriptsize{impr}}}$ |
|----------------|-----------|------------|------------|------------|-----------|------------------|-------------------|---------------------|--------------------------------|
|                | 2308      | 2750       | 285        | 0.8393     | 0.8424    | 0.0189           | 0.0726            | 0.2603              | 407                            |
| $\overline{2}$ | 1218      | 2056       | 215        | 0.5924     | 0.594     | 0.0161           | 0.1079            | 0.1492              | 442                            |
| 3              | 1817      | 2138       | 213        | 0.8499     | 0.8531    | 0.0168           | 0.0803            | 0.2092              | 590                            |
| $\overline{4}$ | 1357      | 2332       | 119        | 0.5819     | 0.5838    | 0.0275           | 0.0769            | 0.3576              | 343                            |
| 5              | 2053      | 2331       | 506        | 0.8807     | 0.8842    | 0.0250           | 0.0810            | 0.3086              | 265                            |
| 6              | 1718      | 1912       | 135        | 0.8985     | 0.9022    | 0.0130           | 0.0331            | 0.3927              | 641                            |
| $\overline{7}$ | 775       | 3000       | 199        | 0.5917     | 0.5935    | 0.0423           | 0.0424            | 0.9976              | 667                            |
| 8              | 1704      | 2041       | 271        | 0.8349     | 0.8373    | 0.0326           | 0.0995            | 0.3276              | 315                            |
| 9              | 1469      | 2395       | 152        | 0.6134     | 0.6149    | 0.0106           | 0.0188            | 0.5638              | 245                            |
| 10             | 1776      | 2057       | 283        | 0.8634     | 0.8668    | 0.0374           | 0.0482            | 0.7759              | 356                            |
| 11             | 2552      | 2647       | 248        | 0.9641     | 0.9681    | 0.0146           | 0.0347            | 0.4207              | 562                            |
| 12             | 2159      | 3000       | 474        | 0.7197     | 0.7221    | 0.0608           | 0.0906            | 0.6711              | 352                            |
| 13             | 2526      | 3000       | 311        | 0.842      | 0.8453    | 0.0553           | 0.0748            | 0.7393              | 677                            |
| 14             | 1378      | 2761       | 296        | 0.4991     | 0.501     | 0.0335           | 0.0492            | 0.6809              | 311                            |
| 15             | 539       | 2570       | 227        | 0.5988     | 0.6008    | 0.0541           | 0.0600            | 0.9017              | 350                            |
| 16             | 1831      | 2246       | 227        | 0.8152     | 0.8181    | 0.0395           | 0.1629            | 0.2425              | 596                            |
| 17             | 1834      | 2617       | 151        | 7008<br>0. | 0.7034    | 0.0190           | 0.0765            | 0.2484              | 370                            |
| 18             | 1447      | 1715       | 251        | 0.8437     | 0.8464    | 0.0278           | 0.0921            | 0.3018              | 379                            |
| 19             | 1957      | 2282       | 210        | 0.8576     | 0.8609    | 0.0450           | 0.0587            | 0.7666              | 360                            |
| 20             | 1558      | 2663       | 212        | 0.5851     | 0.5871    | 0.0185           | 0.0476            | 0.3887              | 333                            |
| 21             | 715       | 21<br>12   | 264        | 0.8121     | 0.8142    | 0.0211           | 0.0387            | 0.5452              | 406                            |
| 22             | 1750      | 2050       | 357        | 0.8537     | 0.8559    | 0.0899           | 0.0954            | 0.9423              | 364                            |
| 23             | 530       | 2152       | 312        | 7109<br>0  | 0.7109    | 0.0385           | 0.0405            | 0.9506              | 268                            |
| 24             | 1659      | 2578       | 288        | 0.6435     | 0.6435    | 0.0834           | 0.1228            | 0.6792              | 575                            |
| 25             | 724       | 2350       | 477        | .7336<br>0 | 0.7352    | 0.0312           | 0.0614            | 0.5081              | 389                            |
| 26             | 1453      | 2467       | 366        | 0.5889     | 0.5889    | 0.0268           | 0.1070            | 0.2505              | 444                            |
| 27             | 2002      | 2225       | 515        | 0.8998     | 0.9023    | 0.0372           | 0.0394            | 0.9442              | 341                            |
| 28             | 1889      | 2716       | 298        | 0.6955     | 0.6955    | 0.0976           | 0.1458            | 0.6694              | 492                            |
| 29             | 2112      | 2235       | 302        | 0.9449     | 0.9449    | 0.0388           | 0.0506            | 7668<br>0           | 397                            |
| 30             | 1618      | 2186       | 273        | 0.7401     | 0.7401    | 0.0266           | 0.0343            | 0.7755              | 391                            |
| Avrg           | 1781      | 2386       | 281        | 0.7532     | 0.7552    | 0.0300           | 0.0689            | 0.5681              | 427                            |

Table 3 DeJong's function. Two series of 30 runs

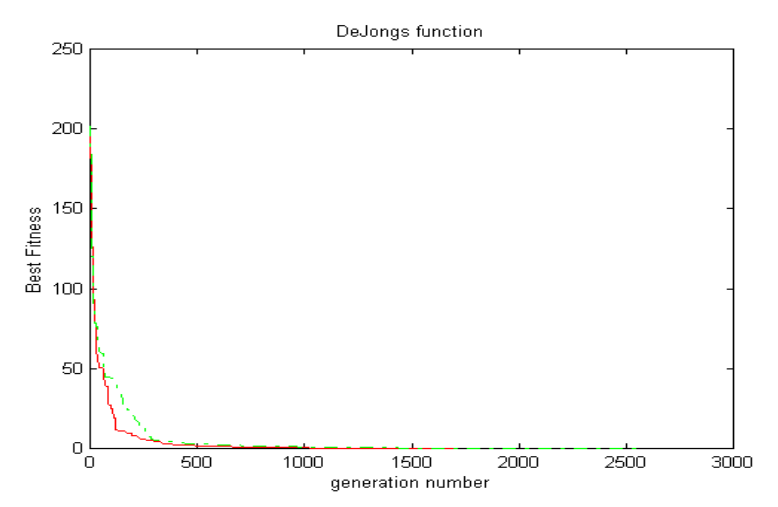

Fig. 2 A typical convergence in DeJong's function minimization

 $(J^{\text{optimal}}=0)$  - the value of the objective function is almost 2 times less in average with improvements in 14.2% of epochs due to the new operator. It should be mention that the rate of elementary floating point operations is practically the same as the rate of convergence, which means that the additional computational effort due to the application of the new operator is negligible.

#### 4.1.2 Rastrigin's function

Rastrigin's function has many local minima as it uses cosine modulation. Although, the test function is highly multi-modal, the minima are regularly distributed.

$$
f_i(x)=10n+\sum_{i=1}^n(x_i^2-10\cos(2\pi x))
$$

The global minimum ( $J^{optimal}$ ) of  $f(x)=0$  is at  $x_i=0$ . GA parameters used were  $p_m=0.005$ ,  $p_c=0.8$ , number of bits = 10, population size =30. Test results for n=30 variables for two series of 30 runs are given in Table 4. A typical convergence in both cases (with and without using the new supplementary CoG-based crossover) are shown on Fig.3. Similar conclusions could be made that 3 times faster convergence take place to reach  $J^*=100$  with practically no additional computation effort; in 22% of cases improvement is due to the new operator and 1.54 times better result is achieved for the fixed number (10000) of epochs and improvements occur in the same proportion (21.9%) of epochs.

#### 4.1.3 Sum of different powers

The sum of different powers is usually used in unimodal tests:

$$
f_i(x) = \sum_{i=1}^n |x|_i^{i+1}
$$

The global minimum ( $J^{optimal}$ ) of  $f(x)=0$  is at  $x_i=0$ . The test results for n=30 variables and the following GA parameters ( $p_m$ =0.01,  $p_c$ =0.6,  $ps$ =60, bits=10) are given in Table 5 and a typical convergence is depicted on Fig.4. In this test the advantage of the addition of the new operator is most obvious: while *J\*=0.01* is reached for 18 epochs in average when it is used, 2781 epochs are necessary for the case when it is not used, which means

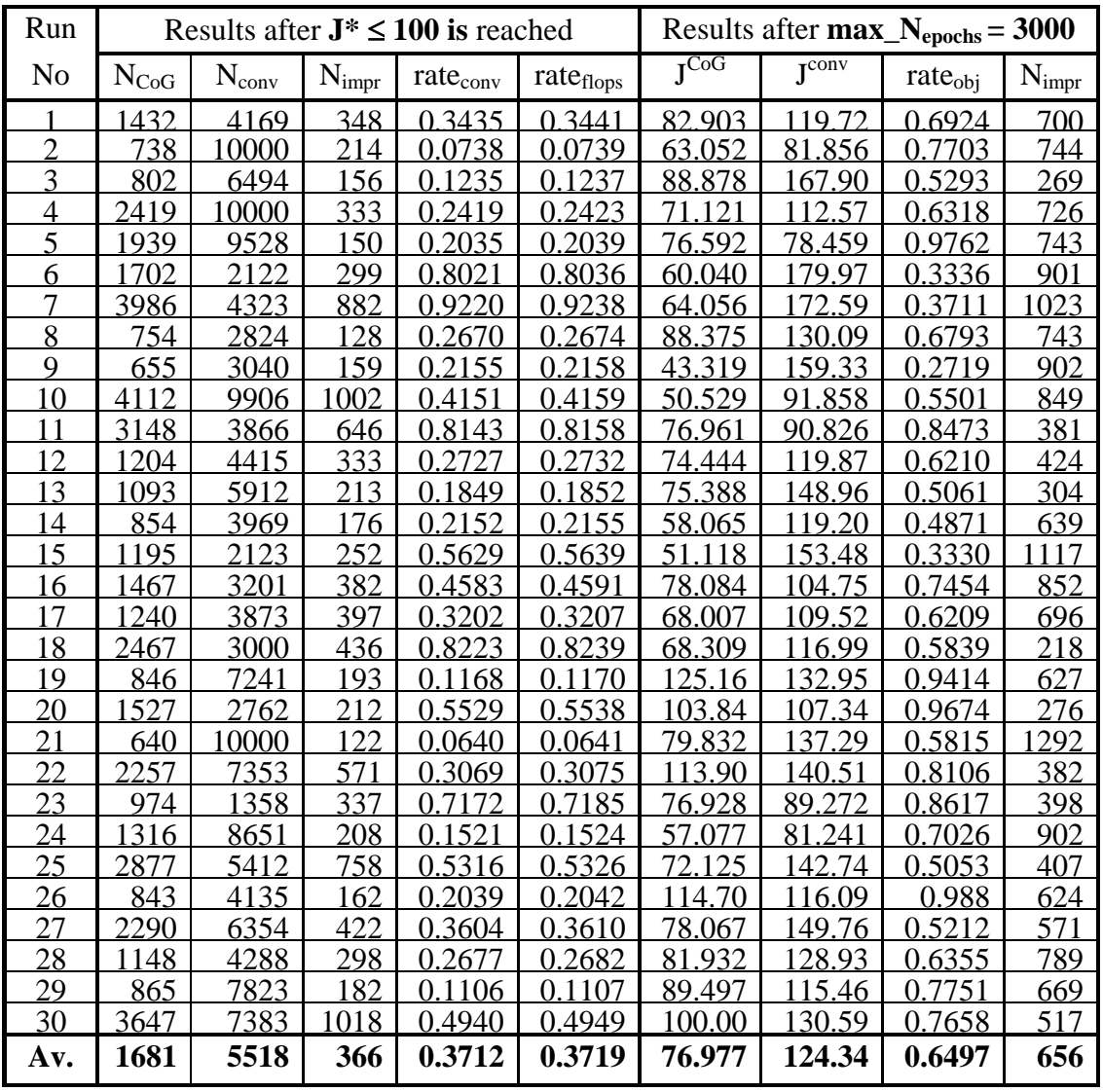

# Table 4 Rastrigin's function. Two series of 30 runs

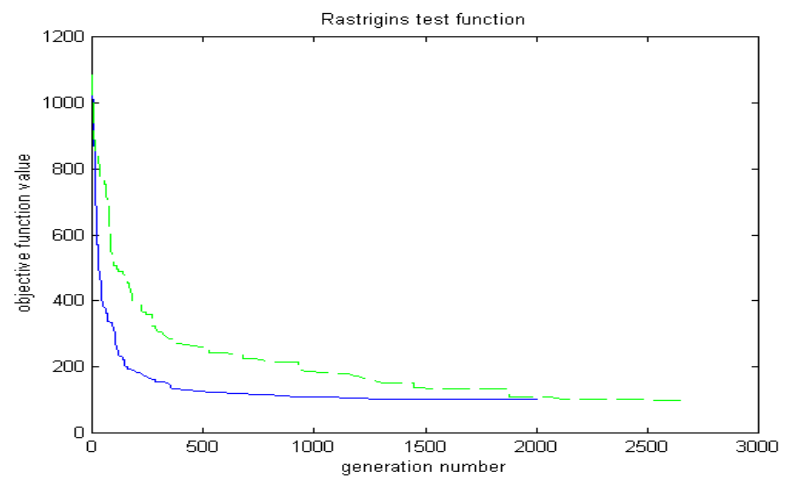

Fig. 3: Rastrigin's Function Minimization

| Run            |                 |                   |                         | Results after $J^* \leq 0.01$ is reached |           | <b>Results after 3000 epochs</b> |                      |                   |                   |  |
|----------------|-----------------|-------------------|-------------------------|------------------------------------------|-----------|----------------------------------|----------------------|-------------------|-------------------|--|
|                |                 |                   |                         |                                          |           | $*10^{-10}$                      |                      |                   |                   |  |
| No             | $N_{CoG}$       | $N_{\text{conv}}$ | $N_{\text{imor}}$       | rate <sub>cony</sub>                     | rateflons | rate <sub>obi</sub>              | $I^{\overline{CoG}}$ | $I^{\text{conv}}$ | $N_{\text{impr}}$ |  |
|                | 4               | 3000              | $\overline{2}$          | 0.0013                                   | 0.0012    | 0.4130                           | 0.0091               | 0.0221            | 458               |  |
| $\overline{2}$ | 10              | 2591              | 4                       | 0.0039                                   | 0.0037    | 0.7090                           | 0.0091               | 0.0129            | 1520              |  |
| 3              | $\overline{A}$  | 3000              | 6                       | 0.0047                                   | 0.0045    | 0.2070                           | 0.0091               | 0.0044            | 436               |  |
| $\overline{4}$ | 3               | 3000              | $\overline{2}$          | 0.0010                                   | 0.0008    | 0.3070                           | 0.0091               | 0.0296            | 405               |  |
| 5              | 3               | 3000              | $\overline{2}$          | 0.0010                                   | 0.0008    | 0.1640                           | 0.0091               | 0.0556            | 369               |  |
| 6              | 148             | 3000              | 33                      | 0.0493                                   | 0.0494    | 0.2980                           | 0.0091               | 0.0305            | 360               |  |
| $\overline{7}$ | $\overline{4}$  | 3000              |                         | 0.0013                                   | 0.0012    | 0.7490                           | 0.0091               | 0.0122            | 305               |  |
| 8              | 28              | 3000              | 12                      | 0.0093                                   | 0.0092    | 0.4350                           | 0.0091               | 0.0209            | 333               |  |
| $\mathbf Q$    | 8               | 3000              | $\overline{4}$          | 0.0027                                   | 0.0025    | 0.2420                           | 0.0091               | 0.0376            | 557               |  |
| 10             | 3               | 3000              |                         | 0.0010                                   | 0.0008    | 0.7620                           | 0.0091               | 0.0119            | 411               |  |
| 11             | $\overline{4}$  | 3000              | 11                      | 0.0047                                   | 0.0045    | 0.3750                           | 0.0091               | 0.0243            | 1680              |  |
| 12             | 3               | 3000              | $\overline{2}$          | 0.0010                                   | 0.0008    | 0.5480                           | 0.0097               | 0.0177            | 1547              |  |
| 13             | 5               | 3000              | 3                       | 0.0017                                   | 0.0015    | 0.4940                           | 0.0092               | 0.0186            | 518               |  |
| 14             | 3               | 3000              | $\Omega$                | 0.0010                                   | 0.0008    | 0.5750                           | 0.0091               | 0.0158            | 320               |  |
| 5              | 3               | 3000              |                         | 0.0010                                   | 0.0008    | 0.3870                           | 0.0096               | 0.0249            | 423               |  |
| 16             | 9               | 1395              | $\overline{2}$          | 0.0065                                   | 0.0061    | 0.3590                           | 0.0104               | 0.0291            | 403               |  |
| 17             | $\overline{12}$ | 3000              | $\overline{4}$          | 0.0040                                   | 0.0039    | 0.3150                           | 0.0091               | 0.0289            | 724               |  |
| 18             | 3               | 3000              | $\mathcal{D}$           | 0.0010                                   | 0.0008    | 0.2920                           | 0.0094               | 0.0322            | 1552              |  |
| 19             | 3               | 3000              | $\mathcal{D}$           | 0.0010                                   | 0.0008    | 0.3220                           | 0.0092               | 0.0284            | 285               |  |
| 20             | 3               | 3000              |                         | 0.0010                                   | 0.0008    | 2200                             | 0.0173               | 0.0142            | 341               |  |
| 21             | 3               | 3000              |                         | 0.0010                                   | 0.0008    | .6060                            | 0.0369               | 0.0023            | 341               |  |
| 22             | 7               | 3000              | $\overline{2}$          | 0.0023                                   | 0.0022    | 0.3990                           | 0.0094               | 0.0235            | 1456              |  |
| 23             | 43              | 3000              |                         | 0.0143                                   | 0.0142    | 3.2120                           | 0.0824               | 0.0257            | 1684              |  |
| 24             | 3               | 344               | $\overline{2}$          | 0.0087                                   | 0.0074    | 0.3890                           | 0.0091               | 0.0234            | 1400              |  |
| 25             | 38              | 3000              | 3                       | 0.0127                                   | 0.0126    | 0.3700                           | 0.0114               | 0.0308            | 267               |  |
| 26             | 2               | 3000              |                         | 0.0007                                   | 0.0005    | 0.6630                           | 0.0182               | 0.0275            | 490               |  |
| 27             | 18              | 3000              | $\overline{2}$          | 0.0060                                   | 0.0059    | 0.2850                           | 0.0092               | 0.0321            | 1725              |  |
| 28             | 3               | 1111              | 1                       | 0.0027                                   | 0.0023    | 0.8380                           | 0.0183               | 0.0218            | 1776              |  |
| 29             | 117             | 3000              | 6                       | 0.0390                                   | 0.0390    | 3.4400                           | 0.0277               | 0.0081            | 1542              |  |
| 30             | 8               | 3000              | 3                       | 0.0027                                   | 0.0025    | 0.6110                           | 0.0092               | 0.0151            | 411               |  |
| Av.            | 18              | 2781              | $\overline{\mathbf{4}}$ | 0.0063                                   | 0.0060    | 0.6995                           | 0.0142               | 0.0247            | 868               |  |

Table 5 Different powers function. Two series of 30 runs

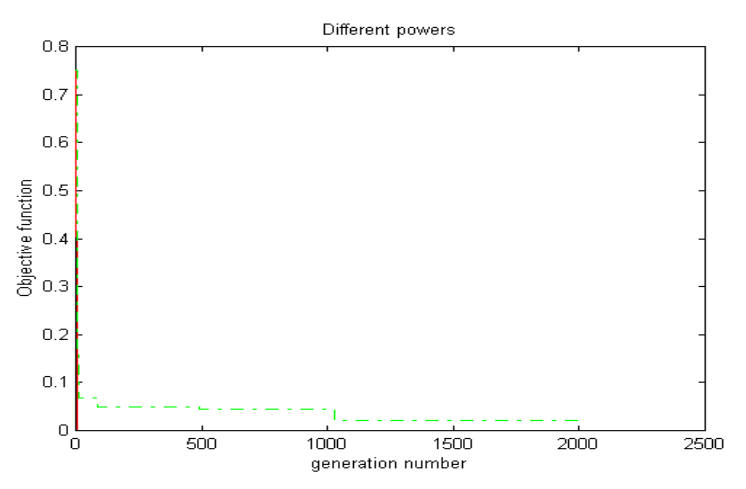

Fig. 4: Different powers function minimization

150 times more epochs (!). In each forth epoch an improvement occur due to the addition of the new operator. 14 billion times (!!!) better result is achieved for the same fixed number of epochs (3000).

#### 4.1.4 Schwefel's function

Schwefel's function (Schwefel, 1981) determines a geometrically distant minimum (at  $x_i = 420.9687$ ;  $J<sup>optimal</sup> = -418.9829<sup>*</sup>n$ ) from the next best local minima. Therefore, the search algorithms often converge in a wrong direction.

$$
f_i(x)=10n+\sum_{i=1}^n x_i-\sin(\sqrt{|x_i|})
$$

The test results for  $n=20$  variables and  $p_m=0.01$ ,  $p_c=0.6$ ,  $ps=30$ , bits=10 are represented in Table 6 and a typical convergence is given in Fig.5. The results are quite obvious: the GA which does not uses the new operator much more often falls into a local extremum. In average 5 times less epochs are necessary to reach *J\*=-6000* and value of the objective function better with 56**%** in average is reached for the same fixed number of epochs (1000). Improvements occur in 88**%** of epochs (!) due to the new operator. It is interesting to mention that the standard deviation in results is 5 times higher for the case when the new operator is not used than when it is used. This could be explained by the fact that in the case when it is not used the algorithm relatively often falls into a local extremum.

#### 4.1.5 Griewangk's function

Griewangk's function is similar to Rastrigin's function and has many regularly distributed local minimuma which are spread over the search space. The global one  $(J^{\text{optimal}})$  is at  $x_i=0$ ;  $f(x)=0$ .

$$
f_i(x) = \sum_{i=1}^n \frac{x_i^2}{4000} - \prod_{i=1}^n \cos(\frac{x_i}{\sqrt{i}}) + 1
$$

The test results for  $n=30$ ,  $p_m=0.01$ ,  $p_c=0.7$ ,  $ps=30$ , bits=20 variables are given in Table 7 and a typical convergence is represented on Fig.6. Again, 2 times faster convergence with practically no additional computation effort has place. In 24% of the epochs improvements are due to the application of the new operator. For a fixed number of

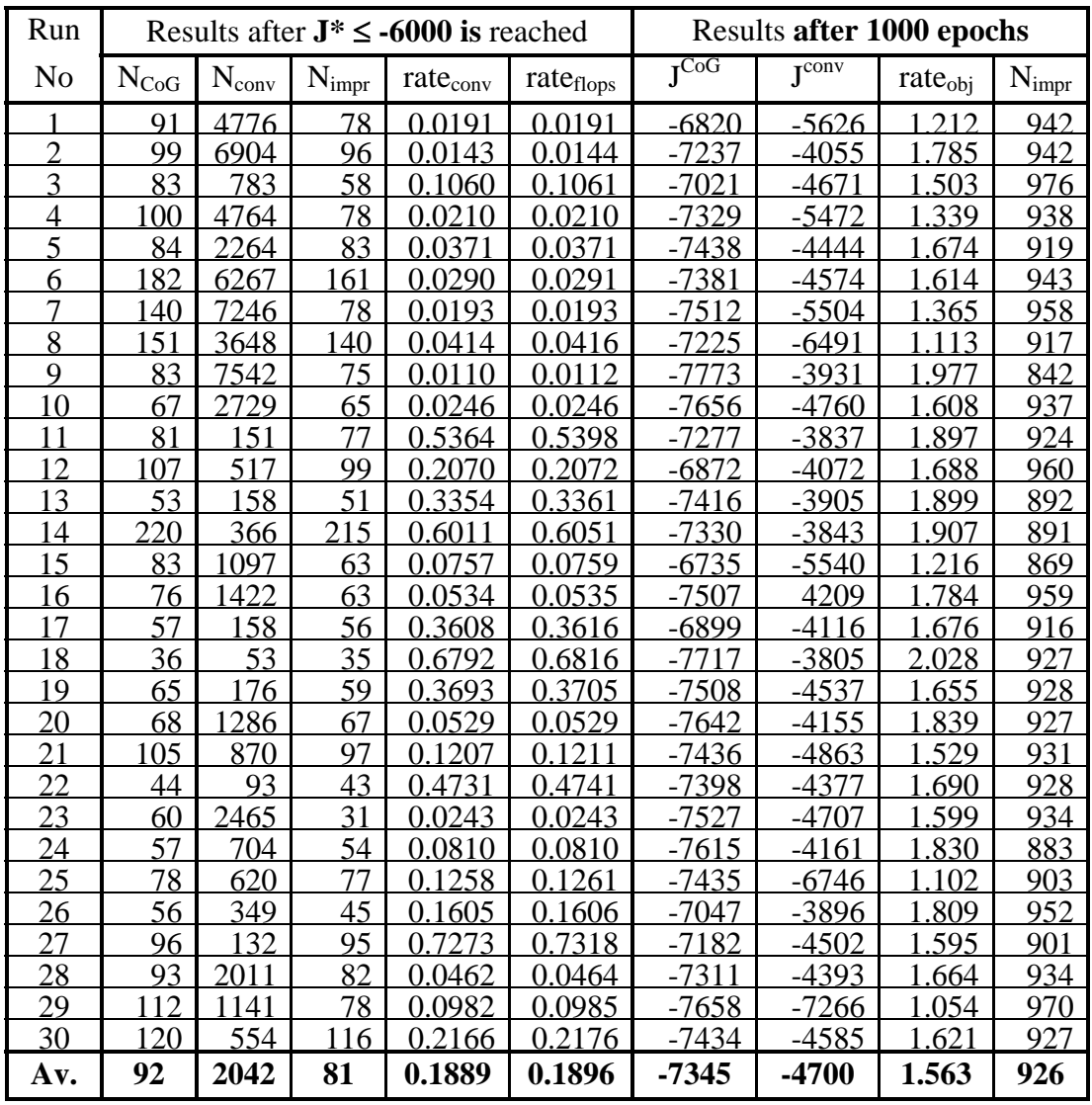

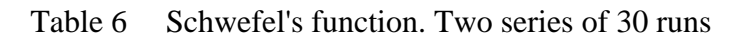

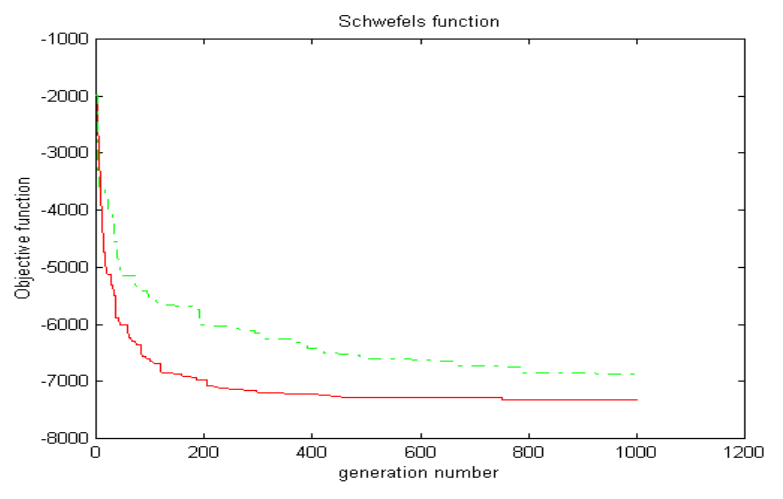

Fig. 5: Schwefel's Function Minimization

| Run            |                |                   |            | Results after $J^* \le 1000$ is reached |           | <b>Results after 3000 epochs</b> |                       |                     |           |            |  |
|----------------|----------------|-------------------|------------|-----------------------------------------|-----------|----------------------------------|-----------------------|---------------------|-----------|------------|--|
| N <sub>0</sub> | $N_{\rm{CoG}}$ | $N_{\text{conv}}$ | $N_{impr}$ | Rate <sub>con</sub>                     | rateflops | $I_{\text{CoG}}$                 | $\overline{J^{conv}}$ | rate <sub>obj</sub> | rateflops | $N_{impr}$ |  |
|                | 733            | 383               | 187        | 0.5300                                  | 0.5307    | 0.0712                           | 0.1055                | 0.6755              | .0031     | 482        |  |
| 2              | 709            | 1417              | 142        | 0.5004                                  | 0.501     | 0.0181                           | 0.0746                | 0.2428              | .003      | 476        |  |
| 3              | 604            | 507               | 150        | 0.4008                                  | 0.4013    | 0.0298                           | 0.0749                | 0.3973              | .0031     | 495        |  |
| 4              | 711            | 1029              | 137        | 0.6910                                  | 0.692     | 0.0369                           | 0.073                 | 0.5056              | .0029     | 453        |  |
| 5              | 711            | 1020              | 230        | 0.6971                                  | 0.6981    | 0.0406                           | 0.0883                | 0.4605              | 1.0028    | 522        |  |
| 6              | 824            | 1253              | 161        | 0.6576                                  | 0.6586    | 0.0647                           | 0.0666                | 0.9722              | .003      | 396        |  |
| 7              | 476            | 1103              | 119        | 0.4316                                  | 0.432     | 0.0363                           | 0.3295                | 0.1102              | .0029     | 538        |  |
| 8              | 481            | 1149              | 128        | 0.4186                                  | 0.4191    | 0.0312                           | 0.2225                | 0.1402              | .003      | 423        |  |
| 9              | 613            | 1597              | 184        | 0.3838                                  | 0.3843    | 0.0256                           | 0.0597                | 0.4292              | .003      | 494        |  |
| 10             | 812            | 1080              | 198        | 0.7519                                  | 0.753     | 0.0804                           | 0.0863                | 0.9319              | .0029     | 549        |  |
| 11             | 694            | 987               | 151        | 0.7031                                  | 0.7042    | 0.0738                           | 0.1466                | 0.5032              | .0028     | 358        |  |
| 12             | 766            | 1045              | 192        | 0.7330                                  | 0.7341    | 0.0702                           | 0.1165                | 0.6026              | .003      | 713        |  |
| 13             | 930            | 1448              | 198        | 0.6423                                  | 0.6432    | 0.0272                           | 0.0572                | 0.476               | .0031     | 468        |  |
| $\overline{4}$ | 559            | 1204              | 167        | 0.4643                                  | 0.4648    | 0.0956                           | 0.1079                | 0.8859              | .0029     | 486        |  |
| 15             | 686            | 1268              | 142        | 0.5410                                  | 0.5417    | 0.0376                           | 0.1904                | 0.1976              | .003      | 536        |  |
| 16             | 769            | 1537              | 176        | 0.5003                                  | 0.501     | 0.0385                           | 0.1275                | 0.3016              | .0028     | 507        |  |
| $\overline{7}$ | 787            | 1052              | 171        | 0.7481                                  | 0.7492    | 0.0373                           | 0.1183                | 0.3149              | 0028      | 618        |  |
| 18             | 744            | 1790              | 176        | 0.4156                                  | 0.4162    | 0.0546                           | 277<br>$\Omega$ 1     | 0.4274              | 1.0028    | 703        |  |
| 19             | 848            | 994               | 265        | 0.8531                                  | 0.8545    | 0.0307                           | 0.0465                | 0.6608              | .003      | 633        |  |
| 20             | 603            | 1146              | 152        | 0.5262                                  | 0.5269    | 0.0474                           | 0.1182                | 0.4008              | 1.0029    | 369        |  |
| 21             | 717            | 11<br>14          | 204        | 0.6436                                  | 0.6445    | 0.037                            | 0.061                 | 0.6072              | .0031     | 502        |  |
| 22             | 627            | 1422              | 131        | 0.4409                                  | 0.4415    | 0.0384                           | 0.2698                | 0.1422              | 0.9559    | 589        |  |
| 23             | 863            | 1651              | 182        | 0.5227                                  | 0.5234    | 0.0258                           | 0.0877                | 0.2942              | .0028     | 550        |  |
| 24             | 789            | 1175              | 174        | 0.6715                                  | 0.6725    | 0.03                             | 0.0511                | 0.5878              | .0029     | 394        |  |
| 25             | 602            | 1521              | 166        | 0.3958                                  | 0.3963    | 0.0493                           | 0.1024                | 0.481               | 1.0029    | 398        |  |
| 26             | 730            | 1508              | 157        | 0.4841                                  | 0.4847    | 0.0516                           | 0.0581                | 0.8882              | 1.0028    | 378        |  |
| 27             | 865            | 1877              | 193        | 0.4608                                  | 0.4615    | 0.0257                           | 0.0561                | 0.4572              | .0029     | 400        |  |
| 28             | 663            | 1318              | 105        | 0.5030                                  | 0.5037    | 0.0471                           | 0.0688                | 0.6852              | .0029     | 503        |  |
| 29             | 543            | 1588              | 168        | 0.3419                                  | 0.3423    | 0.0291                           | 0.1432                | 0.2032              | .0031     | 591        |  |
| 30             | 677            | 1323              | 198        | 0.5117                                  | 0.5124    | 0.0309                           | 0.0666                | 0.4634              | 1.0029    | 437        |  |
| Av.            | 706            | 1317              | 170        | 0.5522                                  | 0.5530    | 0.0438                           | 0.1101                | 0.4815              | 1.0014    | 499        |  |

Table 7 Griewangk's function. Two series of 30 runs

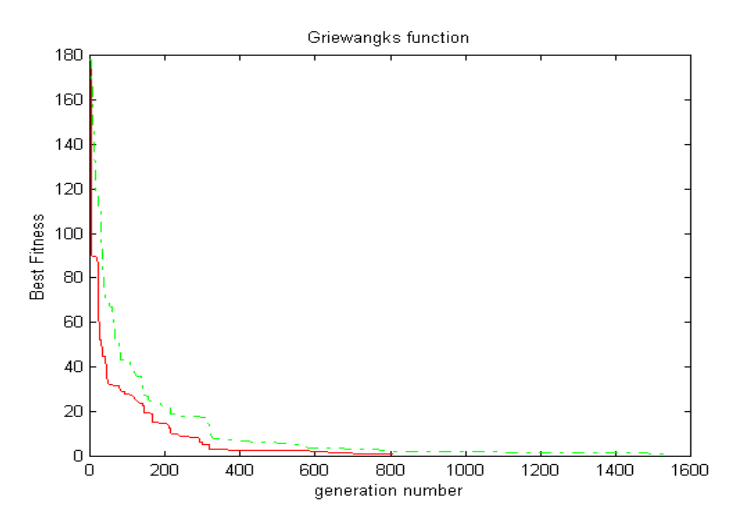

Fig. 6: Griewangk's Function Minimization

 epochs (3000) 2 times better result (in average) is registered and in 17% of epochs improvements are due to the new operator. It is interesting to mention that the standard deviation of the results of the 30 runs with the new operator are more than 3 times smaller (0.019 instead of 0.066) which means that the role of mutation and the randomness is less important in this case than when it is not used.

#### **4.2 Air-conditioning system optimization**

The last example represents an practical optimization problem: to minimize the energy costs in a hollow core ventilated slab system used as a thermal storage during the night and off-peak electricity tariff periods such that not to compromise the comfort of the occupants (Ren, 1997). The results of application of the new CoG-based supplementary crossover operator together with the GA, which does not uses it are depicted on Fig.7-Fig.10 (all other parameters, including random generator are the same).

Supplementary CoG-based crossover improves significantly the convergence (Fig.7) as well as the final result: while the thermal comfort is practically not changed, the more effective (with 6%) solution is achieved (normalized value of the costs is 0.90886 instead of 0.95622). The optimal profiles of the fan power, supply air temperature and flow rate are given on Fig.8 - Fig.10 respectively.

The effect is achieved by lowering the supply air flow rate during the morning precooling (Fig.10) while fan is switched on an hour earlier (Fig.9) with lower power. Supply air-temperature during the morning pre-cooling and after working evening hours is lower (Fig.9).

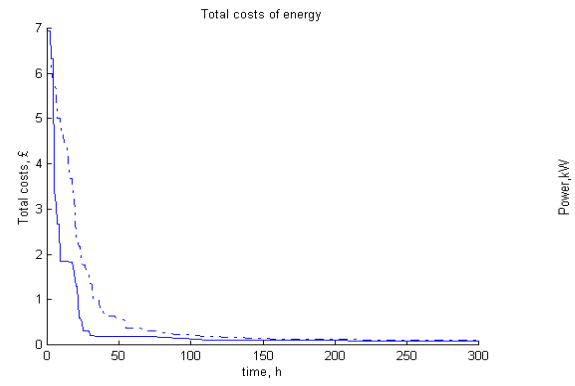

Fig. 7 Total costs of energy used Fig. 8 Fan Power Profile

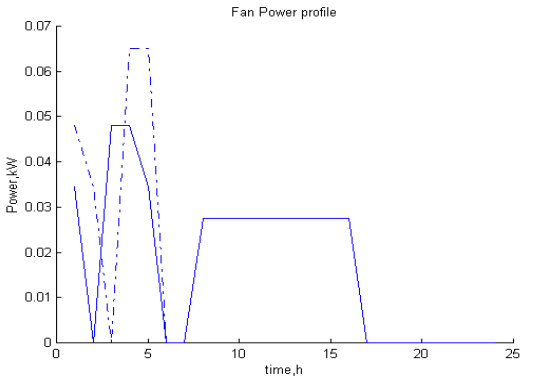

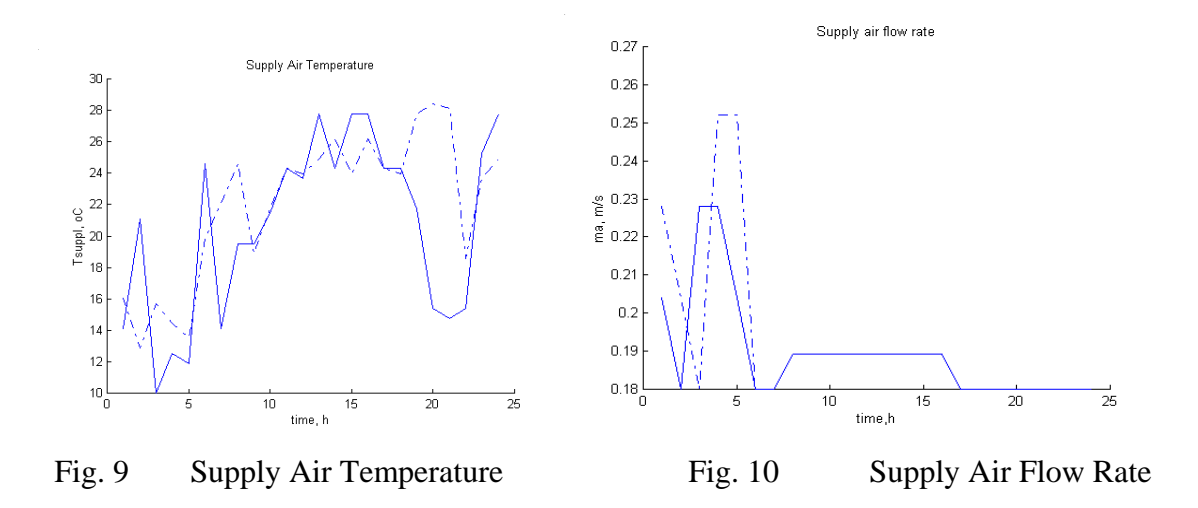

All final results are given in Table 8 with GA parameters used. They illustrate efficiency of the proposed new CoG-based supplementary crossover operator.

| <b>Test functions</b>                                                                                       | Improvements effect | GA parameters |                                   |                    |       |       |    |
|----------------------------------------------------------------------------------------------------|---------------------|---------------|-----------------------------------|--------------------|-------|-------|----|
|                                                                                                    | $rate_{conv}$       | $N_{improve}$ | $rate_{obj}$                      | $N_{improve}$      | $p_m$ | $p_c$ | ps |
| De Jong's                                                                                                   | 0.7532              | 15.8%         | 0.5681                            | $14.2\%$           | 0.01  | 0.6   | 30 |
| Rastrigin's                                                                                                 | 0.3712              | 21.8%         | 0.6497                            | $21.9\%$ 0.005 0.8 |       |       | 30 |
| Schwefel's                                                                                                  | 0.1889              | 88.0%         | 1.5628                            | $92.6\%$           | 0.01  | 0.6   | 60 |
| Griewangk's                                                                                                 | 0.5522              | 24.1%         | 0.4815                            | $16.6\%$ 0.01      |       | 0.7   | 30 |
| different powers                                                                                            | 0.0063              | 22.2%         | $\overline{7}$ *10 <sup>-11</sup> | 28.9%              | 0.01  | 0.6   | 60 |
| Air conditioning $\left  \text{Cost}_{\text{CoG}}=0.90896 \right  \text{Cost}_{\text{conv}}=0.9562$ [0.001] |                     |               |                                   |                    |       |       | 80 |

Table 8 Improvements effect (summarizing averages from all tests)

# **5 Conclusions**

The new supplementary crossover operator is proposed and tested in the paper. It performs specific breeding between the two fittest parental chromosomes producing a new child chromosome, which is based on the center of gravity of the parental ones. The test results indicate that it leads to 2-3 times better results than when it is not used. Without significant increasing computational expenses the speed of convergence as well as the final result in tests is significantly improved. A limited proof of its efficiency is

provided for the case of one variable and using *elitists* selection strategy in combination with the new operator. The new operator could be used both in binary as well as in realcoded GA. A number of numerical tests as well as a practical example of supply air temperature and flow rate scheduling in a ventilated slab thermal storage system are presented, which proves the viability of the proposed new operator.

# **5 Acknowledgements**

The author would like to acknowledge the support of the EPSRC (by grant GR/M97299) as well as the helpful comments of Dr. J.A.Wright and Dr. R. Farmani.

## **6 References**

- 1. P.P.Angelov, R. Guthke, A GA-based Approach to Optimization of Bioprocesses Described by Fuzzy Rules, *Journal of Bioprocess Engineering*(1997) **v.16**, pp.299- 301
- 2. L.Davis, Adapting Operator Probabilities in Genetic Algorithms, *Proc. of the International Conference on Genetic Algorithms ICGA89* (1989) 61-69
- 3. T. C. Fogarty, Varying the Probability of Mutation in The Genetic Algorithm, *Proc. of the International Conference on Genetic Algorithms ICGA89* (1989) 104-109
- 4. D.E.Goldberg, *Genetic Algorithms in Search, Optimization and Machine Learning*, Addison-Wesley, Reading, MA (1989)
- 5. J.J.Grefenstette, Optimization of Control Parameters for Genetic Algorithms*, IEEE Transactions. on Systems Man and Cybernetics*, **16** (1) (1986) 122-128
- 6. P.Hajela, J.Yoo, Constraint Handling in Genetic Search A Comparative Study, *Proc. of the American Institute of Aeronautics and Astronautics* (1995) 2176-2186
- 7. Matlab, High Performance Numeric Computation and Visualization Software, MathWorks Inc. (1994)
- 8. Z. Michalewicz, *Genetic Algorithms + Data Structures = Evolution Programs*, Springer Verlag, Berlin,  $2<sup>nd</sup>$  edition (1996)
- 9. H.Muhlenbein, D.Schlierkamp-Voosen, Predictive Models for the Breeder Genetic Algorithm. I. Continuous Parameter Optimization, *Evolutionary Computation*, **1** (1) (1993) 25-49
- 10. L.M.Patanik, S.Mandavali, Adaptation in Genetic Algorithms, *In: Genetic Algorithms for Pattern recognition, S.K.Pal, P.P.Wang, Eds*.,CRC Press, Boca Raton, FL (1996), 45-64
- 11. S.K.Pal, P.P.Wang,*Genetic Algorithms for Pattern recognition,* CRC Press, Boca Raton, FL (1996)
- 12. C.Onnen et.al., Genetic algorithms for Optimization in Predictive Control, *Control Engineering Practice*, **5** (10) (1997) 1363-1372
- 13. M.J.Ren, *Optimal Predictive Supervisory Control of Fabric Thermal Storage Systems,* Ph.D. Thesis, Loughborough University, Loughborough, UK (1997)
- 14. Schwefel, H.-P., Numerical Optimization of Computer Models, John Wiley and Sons, Chichester (1981)
- 15. R.Yager, D. Filev*, Essentials of Fuzzy Modeling and Control*, John Willey and Sons, NY (1994)